## **Tech Tip of the Week**

This week's tip features a web tool (and also a mobile app for iOS and Android)

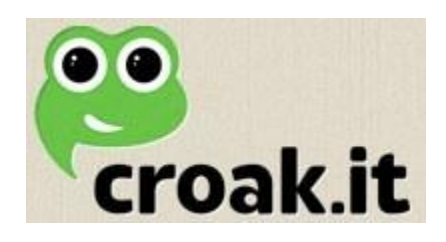

**[Croak.it](http://croak.it/)** is a simple-to-use online audio recording tool that can be used by even pre-school children.

*Things I love about Croak.it are:*

- **1. •**It is free!
- **2. •**It doesn't require any logins or accounts.
- **3. •**It is amazingly easy to use.
- **4. •**It automatically provides a URL for the recording.

The limitations are:

- **1. •**The recording time is limited to 30 seconds.
- (That's longer than you might think!)
- **2. •**It doesn't provide embed code for the recording.

## **To use Croak.it:**

- **1.** Go to [http://croak.it](http://croak.it/)
- **2.** Click to allow it to use your computer's microphone. (Note You will only need to do this one time.)
- 3. Click the only button on the page to start recording.

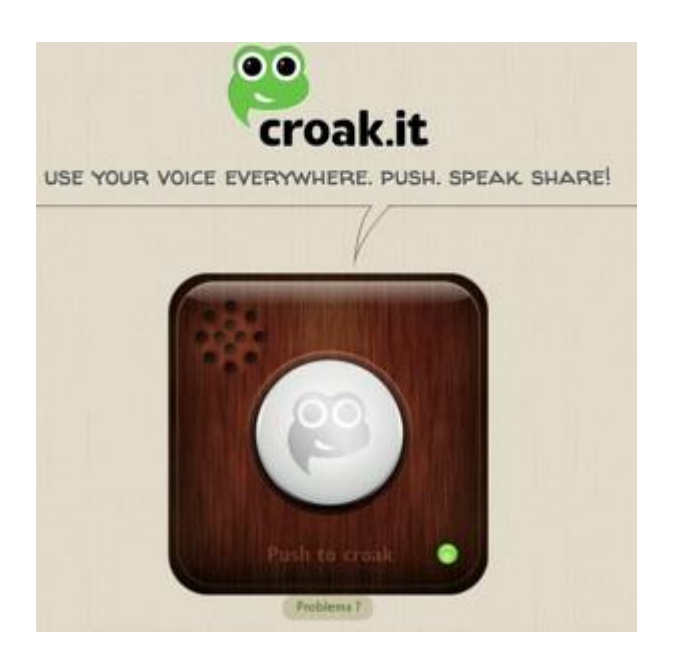

- **4.** Click the same button again to stop recording.
- 5. Click the "Copy" button to copy the URL of your uploaded recording.

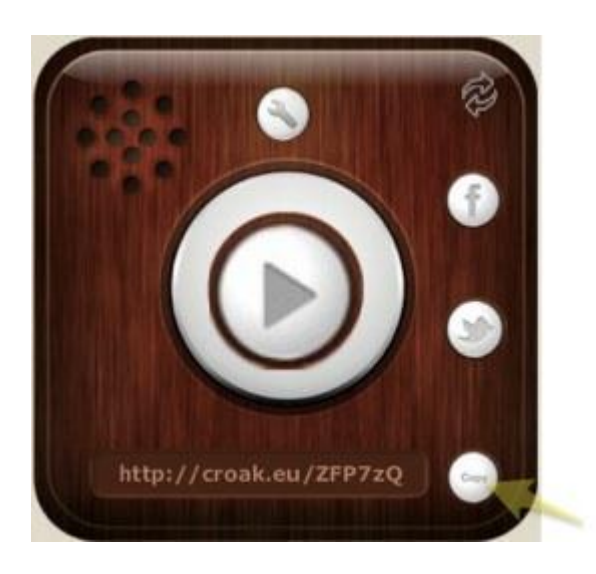

## **Ideas for using croak.it:**

Here are a few ideas to get you started:

As a simple recording tool:

- **1. •**Students can record themselves reading and then listen to see how fluent they sound.
- **2. •**Students with speech disorders could record themselves and listen back.
- **3. •**Students could re-tell a story and then listen for accuracy.
- **4. •**Students could speak in a foreign language and then listen.

Sharing the recording via a URL or [QR Code:](http://www.tammyworcester.com/TipOfWeek/TammyWTechTipOfWeek/Entries/2012/5/22_Tip_114_-_Audio_QR_Codes.html)

- **1. •**Students could record a message for mom for mother's day and then put the URL and/or QR Code into a greeting card.
- **2. •**Students could record themselves telling about their art work and then post the URL/QR Code beside their art.
- **3. •**Students could record themselves telling a story, giving a report, speaking in another language, or listing their favorite facts -- and then turn the URL/QR Code into the teacher.

With Mother's Day coming up, wouldn't it be nice to include a QR code in her card? That says, "I love you".  $\odot$